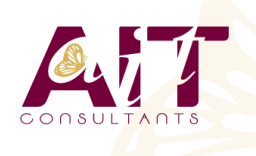

**SARL ONEO**  1025 rue Henri Becquerel Parc Club du Millénaire, Bât. 27 34000 MONTPELLIER **N° organisme : 91 34 0570434**

**Nous contacter : +33 (0)4 67 13 45 45 www.ait.fr contact@ait.fr**

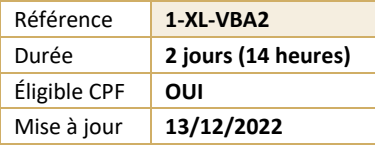

# **Excel VBA - Niveau 2**

#### $\circledS$ **OBJECTIFS PÉDAGOGIQUES**

- Développer des applications complètes mettant en œuvre les fonctions avancées du langage de programmation VBA
- Savoir utiliser les instructions et les objets Excel, créer des boîtes de dialogues complexes, gérer les erreurs
- Comprendre et mettre en œuvre le contrôle d'applications externes (Access, Outlook par exemple) et le transfert de données (fichiers texte)
- Créer des formulaires évolués permettant d'exécuter ou de paramétrer des macros

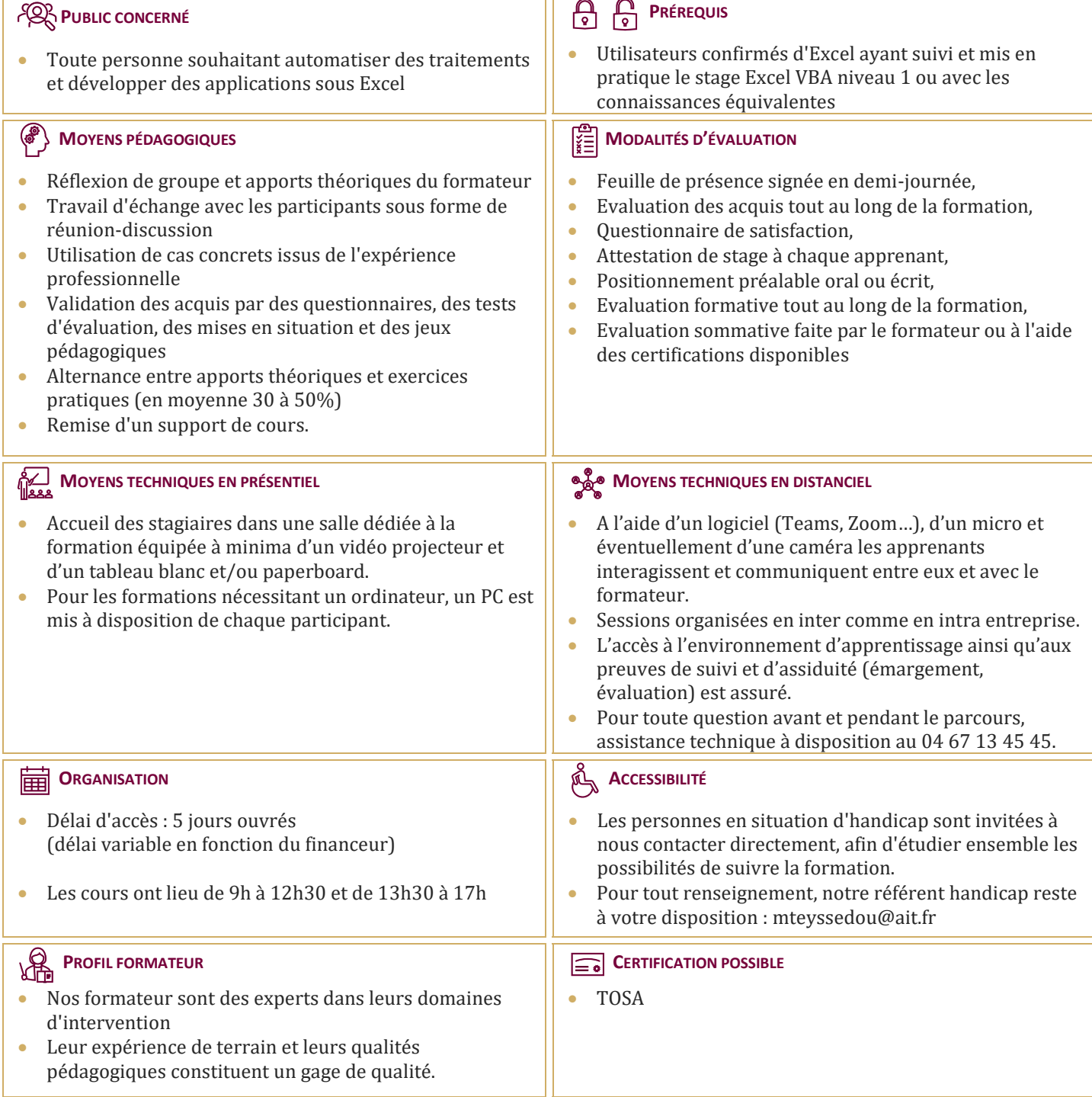

## **Excel VBA - Niveau 2**

### **RAPPELS SUR LES PRINCIPES DE PROGRAMMATION EN VBA**

- $\Box$  Les commandes (instructions, fonctions)
- $\Box$  Les objets (méthode, propriétés, évènements)
- Variables
- $\Box$  Manipulation de chaînes de caractères, valeurs numériques et dates
- $\Box$  Manipulation d'objets Excel de type graphiques ou tableaux croisés dynamiques
- $\Box$  Les conditions
- $\Box$  Les boucles

#### **LES MODULES, PROCÉDURES ET FONCTIONS**

- $\Box$  Portée publique ou privée
- **D** Passage de paramètres
- $\Box$  Récupération du résultat
- $\Box$  Fonctions personnalisées
- $\Box$  Création de macros complémentaires
- $\Box$  Les modules de classes

#### **LES VARIABLES TABLEAUX**

- $\Box$  Déclarer et utiliser des tableaux de variables (taille fixe, dynamique et multidimensionnelle)
- $\Box$  Redimensionner dynamiquement un tableau de variables

#### **PROCÉDURES ÉVÈNEMENTIELLES**

- $\Box$  Sur le classeur
- $\Box$  Sur les feuilles
- $\Box$  Sur Excel (OnTime)

#### **LA GESTION DES ERREURS**

- $\Box$  Interruption de la procédure
- $\Box$  Exécution pas à pas
- $\Box$  Les espions
- $\Box$  Interception d'erreur avec OnError

#### **INTERFACE ET BOÎTES DE DIALOGUE AVANCÉES**

- $\Box$  Les barres d'outils attachées
- $\Box$  Les options des InputBox
- $\Box$  Les boîtes de dialogues intégrées MsgBox
- $\Box$  Les formulaires avancés (UserForm)
- $\Box$  Affichage dynamique
- Listes en cascade, cases à cocher, boites à onglets

#### **GESTION DE FICHIERS**

- $\Box$  Parcourir les dossiers et fichiers
- $\Box$  Création, lecture, enregistrement de fichier texte

#### **INITIATION À ADO ET DAO**

- □ Ouverture d'une base Access
- $\Box$  Lecture et modification des enregistrements d'une table
- $\Box$  Accès aux applications et fonctions externes
- $\Box$  Ole automation avec Word et/ou Outlook
- $\Box$  La fonction Shell et les SendKeys
- Accès aux API et DLL